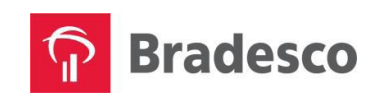

**Versão 08**

# **Manual de Procedimentos Emissão de Comprovante Salarial – Layout 250 Posições 4008/Comercialização de Produtos e Serviços**

## **INDICE**

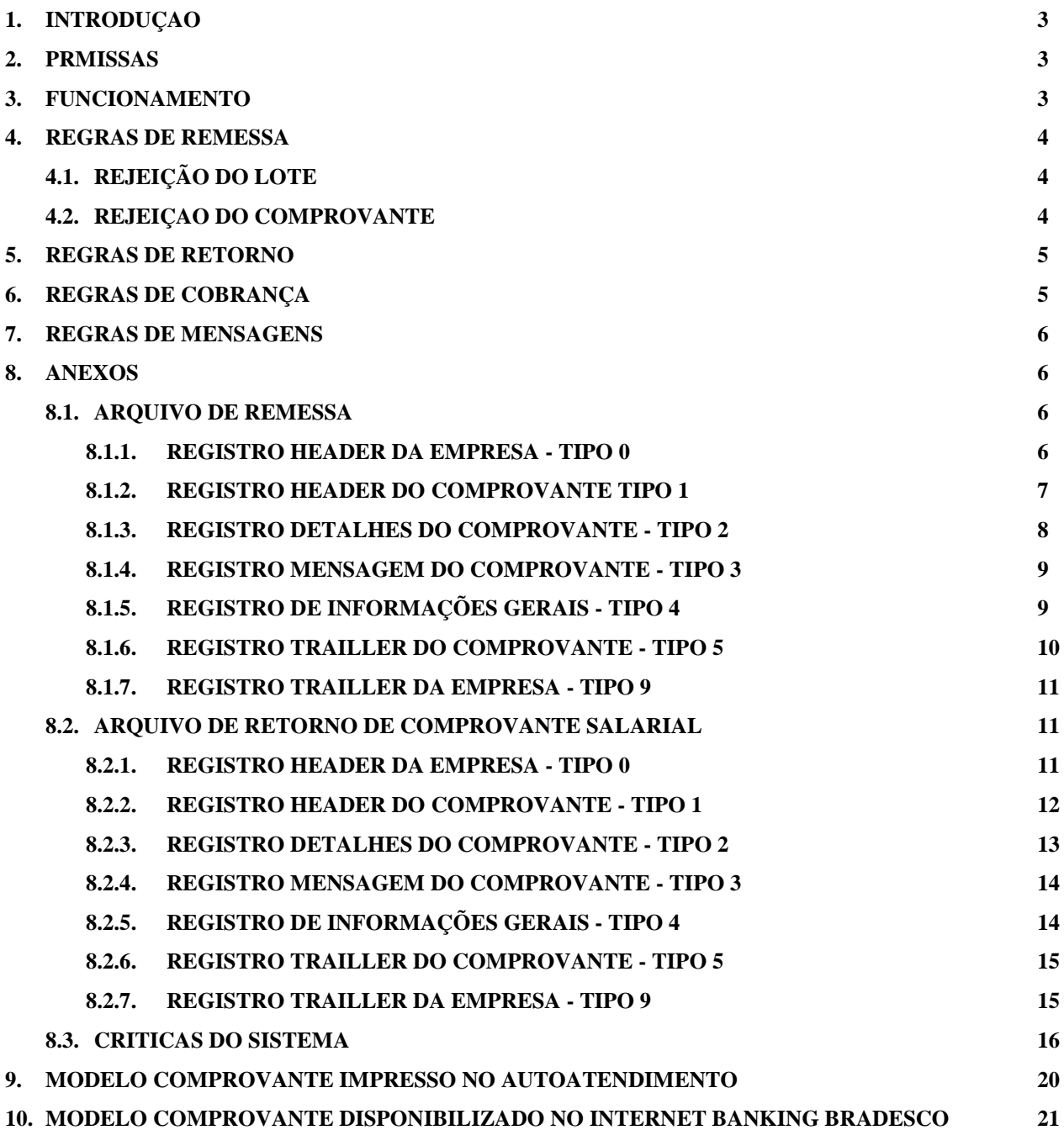

## **1. INTRODUÇÃO:**

Manter base de informações que permita atender a Emissão de Comprovante Salarial (holerite) nos terminais de Autoatendimento Bradesco*, Banco 24Horas* e/ou via Internet Banking.

## **2. PREMISSAS:**

Todas as informações contidas na base e sua veracidade são de inteira responsabilidade da empresa pagadora.

## **3. FUNCIONAMENTO:**

Arquivo de Remessa enviado pela empresa ao Banco conforme layout de REMESSA e consistido no processamento da horária.

Arquivo de Retorno enviado pelo Banco a Empresa conforme layout de RETORNO com as mensagens dos campos em que ocorreu a inconsistência, conforme relação de mensagem. Os lotes em que não ocorrem erros, somente serão retornados o Header do lote e o Header dos comprovantes.

As mensagens estão definidas em grupos: para os erros fatais, em que todo o lote é rejeitado, está na serie 900 a 999 e para os erros vai rejeitar somente o comprovante, acatando os demais comprovantes do lote está na serie 100 a 899.

**Obs: Os arquivos devem ser transmitidos até 15:00 horas (horário de Brasília), sendo que os comprovantes salariais serão sempre disponibilizados no dia seguinte ou na data de disponibilização informada no arquivo remessa.**

## **4. REGRAS DE REMESSA**

## **4.1. REJEIÇÃO DO LOTE**

- O campo Tipo de Registro deve seguir a seqüência: "0" Header da Empresa abrindo o lote; "1" - Header do Comprovante de Pagamento abrindo o comprovante do Funcionário; "2" - Detalhes do Comprovante do Pagamento (de 1 a 40 ocorrências); "3" – Mensagens do Comprovante (de 0 a 20 ocorrências); "4" – Informações Gerais; "5" - Trailler do Comprovante do Pagamento fechando o comprovante do Funcionário, repete-se a seqüência do conjunto "1", "2", "3" e "5" para a entrada de outros Funcionários; "9" - Trailler da Empresa fechando o lote; repete-se a seqüência do conjunto de "0" a "9" conforme acima para entrada de outros lotes.
- O campo Seqüencial do Arquivo deve ser numérico e validado a cada leitura contra a quantidade de registros lidos. Onde começa do 1 no Header da Empresa e termina no Trailler da Empresa.
- O campo Total de Registros do lote deve ser numérico e equivalente ao campo Seqüencial do Arquivo no registro de Trailler da Empresa (campo Tipo de Registro igual a "9").
- O campo Código da Empresa deve ser numérico e existir na **Tabela de Empresas do HPAG**.
- O campo Número do CNPJ ou CPF deve ser numérico e existir na **Tabela de Empresas do HPAG**.
- O campo Número do Lote deve ser numérico e diferente de zeros e sendo inclusão não pode existir na **Tabela de Remessas do HPAG** e sendo substituição ou acerto tem que existir.
- O campo Referência da Operação do Lote deve ser "I" para Inclusão, "S" para Substituição ou "A" para Acerto.
- O campo Descrição do Arquivo deve ser "REMESSA HPAG EMPRESA".
- O campo Código de Lançamento do Produto = 00777, deve existir na **Tabela de Empresas do HPAG**.

## **4.2. REJEIÇAO DO COMPROVANTE**

- O campo Tipo de Comprovante deve ser numérico, existir na **Tabela de Tipos de Comprovante do HPAG ex. 001 – Pagamento Mensal,**.
- Os campos Mês de Referência do Comprovante e Data de Liberação do Comprovante no Canal devem ser numéricos e serem datas válidas.
- O campo Número da Agência do Funcionário e Número da Conta do Funcionário deve ser numérico e existirem no Cadastro do Banco respectivamente e o Cliente ser "Ativo", o campo Dígito da Conta do Funcionário deverá ser recalculado para validação e o campo Número do CPF do Funcionário deve ser numérico e existir no Cadastro do Banco e o campo Dígito do CPF do Funcionário recalculado para validação.
- O campo Referência da Operação do Comprovante deve ser "I" para Inclusão ou "E" para Exclusão.
- Os campos Código de Lançamento e Descrição de Lançamento não podem estar em branco simultaneamente.
- O campo Valor do Lançamento deve ser numérico.
- O campo Identificador de Lançamento deve ser numérico. Deve assumir os valores "1" para Crédito; "2" para Total dos Créditos; "3" para Débito; "4" para Total dos Débitos; "5" para Total Liquido Positivo e "6" para Total Liquido Negativo. Vários registros tipo "1" precedem um tipo "2" e vários registros tipo "3" precedem um tipo "4" e um registro tipo "5" ou "6" fecha a seqüência. Somando os valores dos lançamentos a crédito ("1") devem bater com o total dos créditos ("2") e o mesmo vale para os débitos ("3" e "4" analogicamente). Finalmente a diferença entre o total a crédito e o total a débito deve bater com o total líquido positivo ("5") se o resultado for positivo ou com o total liquido negativo ("6") se o resultado for negativo.
- O campo Total de Lançamentos do Comprovante do registro Trailler do Comprovante deve ser numérico e bater com a somatória dos registros de Detalhes do Comprovante (tipo "2") mais os registros de Mensagem do Comprovante (tipo "3").
- A combinação dos campos Referência da Operação do Lote do Header da Empresa e Referência da Operação do Comprovante do Header do Comprovante de Pagamento podem assumir os seguintes valores:

Header da Empresa Header do Comprovante do Pagamento

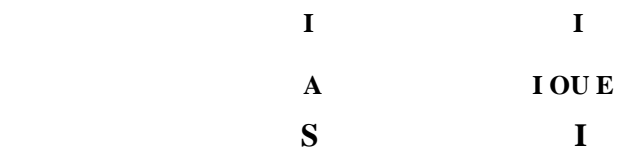

## **5. REGRAS DE RETORNO**

- O Layout do arquivo de Retorno é igual ao de Remessa diferindo somente no campo de FILLER existente em todos os registros da Remessa com a retirada de 9 bytes para inclusão de três campos de mensagem (Mensagem1, Mensagem2 e Mensagem3) com 3 bytes cada. Estas mensagens irão indicar os erros (até 3) ocorridos na validação deste registro.
- Se o todo o lote estiver OK marcar no registro tipo "0" (Header da Empresa) e no tipo "1" (Header do Comprovante de Pagamento) com "000" no campo Mensagem1 e devolver somente estes registros.

## **6. REGRAS DE COBRANÇA**

- a) O movimento de remessa de comprovantes será tarifado junto à empresa utilizando o Código de Empresa para mídia BDN *(Autoatendimento e Banco 24Horas)* ou para mídia Internet caso a BDN não tenha sido disponibilizada para emissão pela empresa.
- b) A empresa paga pelos comprovantes disponibilizados aos seus Funcionários conforme estabelecido no cadastramento pelo Banco Bradesco S.A.

## **7. REGRAS DE MENSAGENS**

Mensagens do Comprovante até 20 linhas com 40 caracteres cada, para isto o arquivo de remessa, registro tipo "3", será emitida também a mensagem padrão "999" que é a do Bradesco.

### **8. ANEXOS**

## **8.1. ARQUIVO DE REMESSA.**

## **8.1.1. REGISTRO HEADER DA EMPRESA - TIPO 0.**

### **TAMANHO DE 250 BYTES OBRIGATORIO**

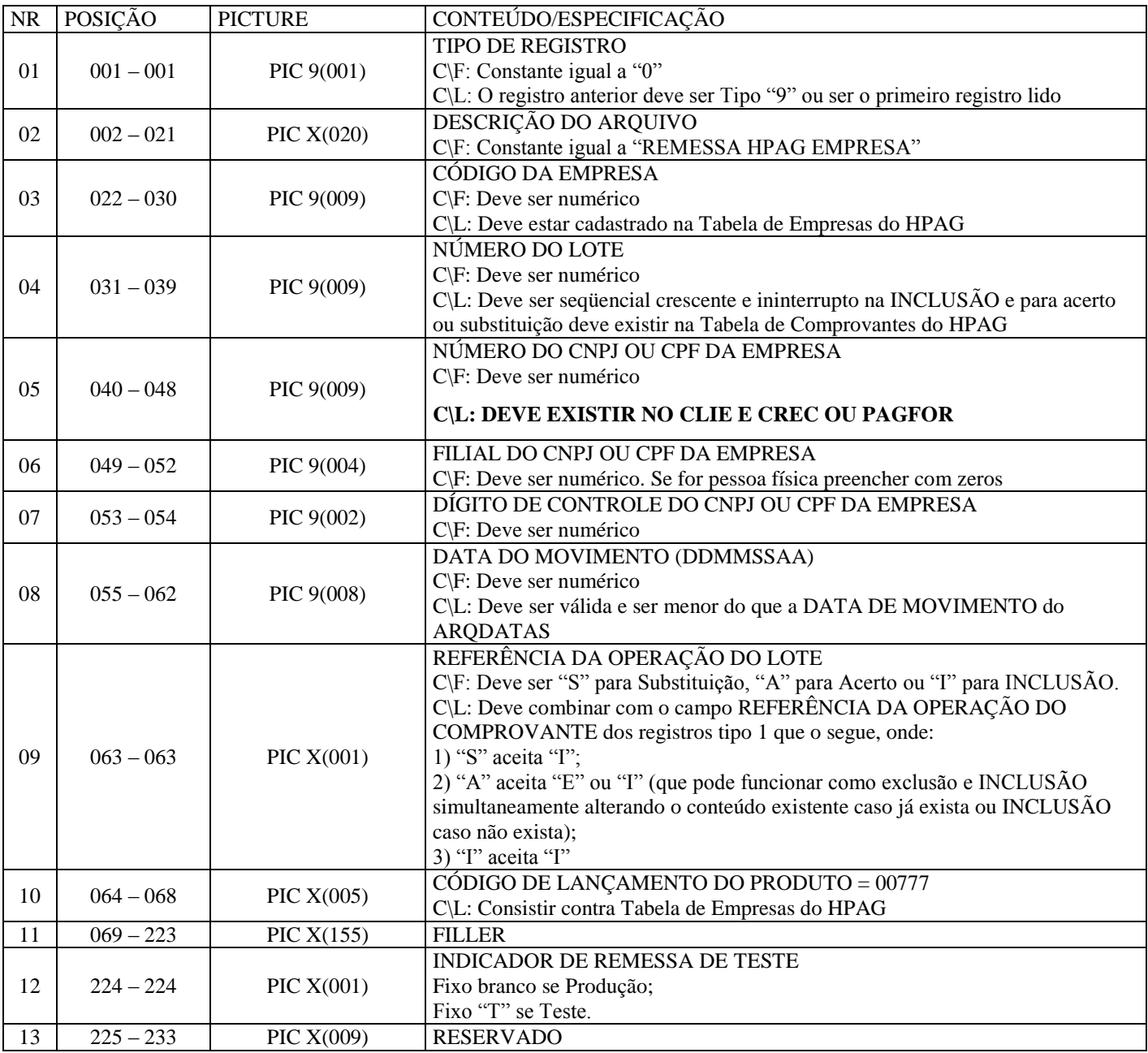

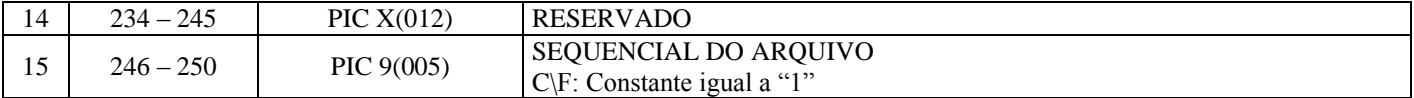

## **8.1.2. REGISTRO HEADER DO COMPROVANTE TIPO 1**

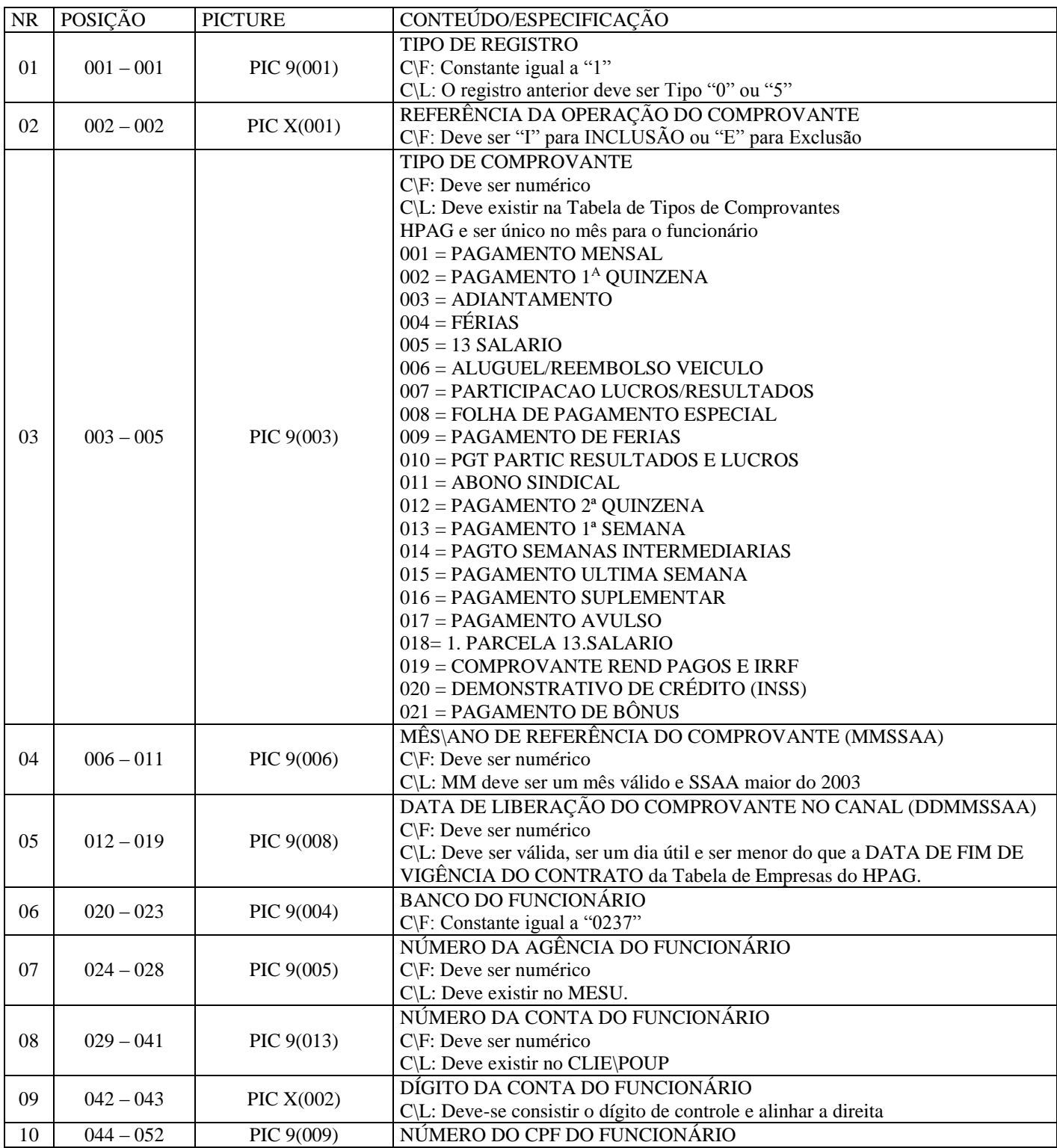

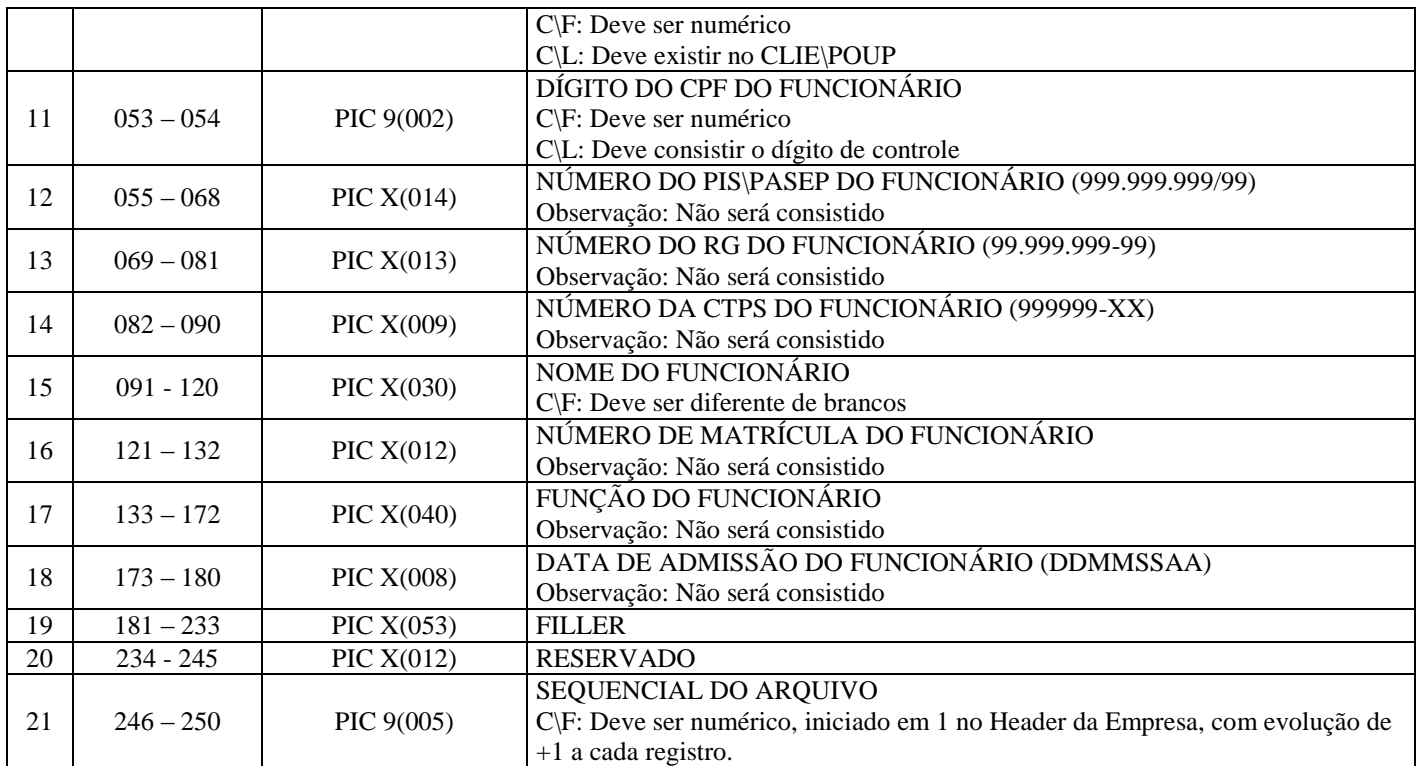

## **8.1.3. REGISTRO DETALHES DO COMPROVANTE - TIPO 2.**

### **TAMANHO DE 250 BYTES MAXIMO DE 75 REGISTROS**

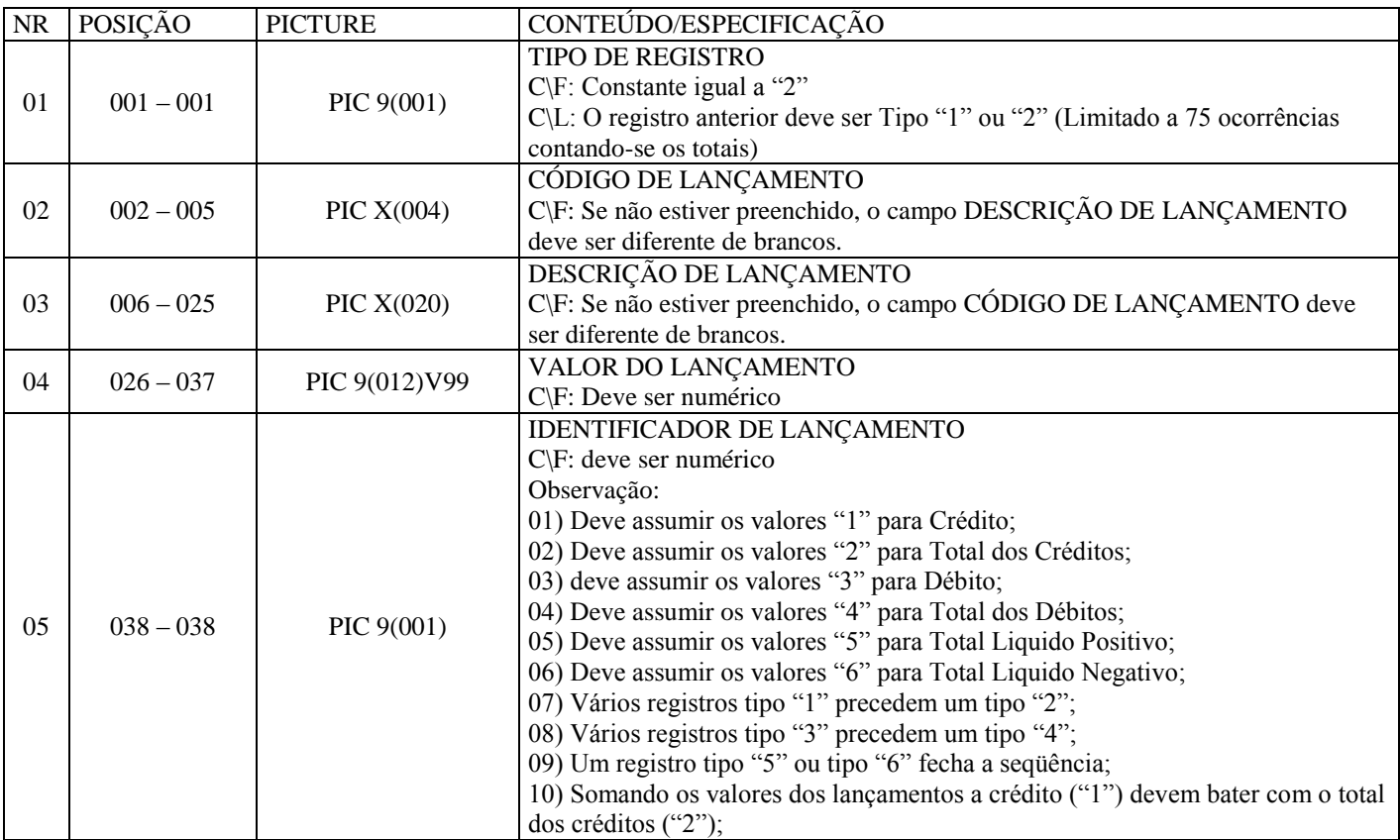

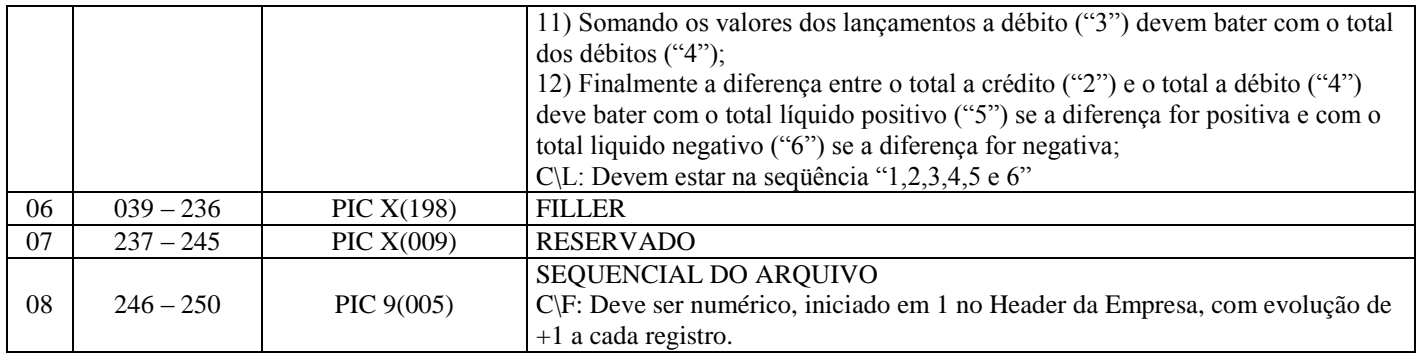

## **8.1.4. REGISTRO MENSAGEM DO COMPROVANTE - TIPO 3.**

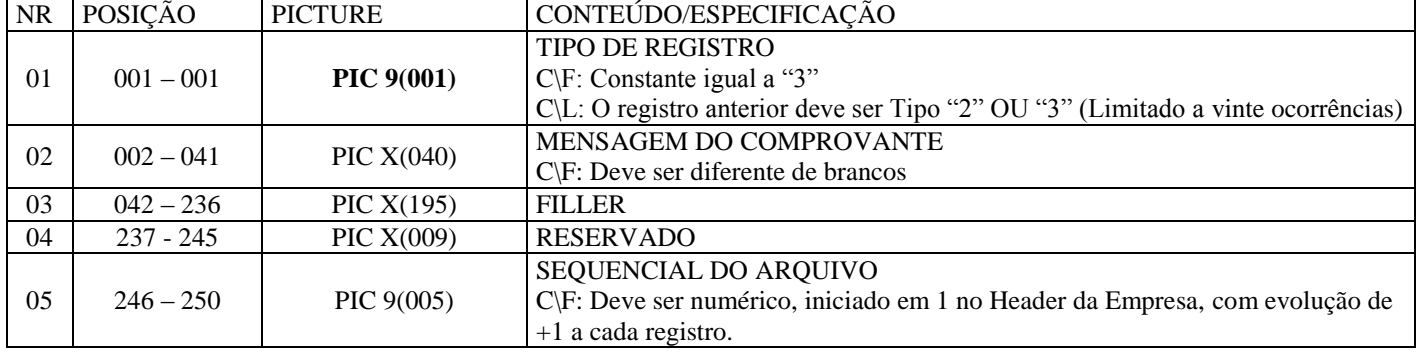

#### TAMANHO DE 250 BYTES MAXIMO DE 20 REGISTROS

## **8.1.5. REGISTRO DE INFORMAÇÕES GERAIS - TIPO 4**

#### **TAMANHO DE 250 BYTES - OPCIONAL**

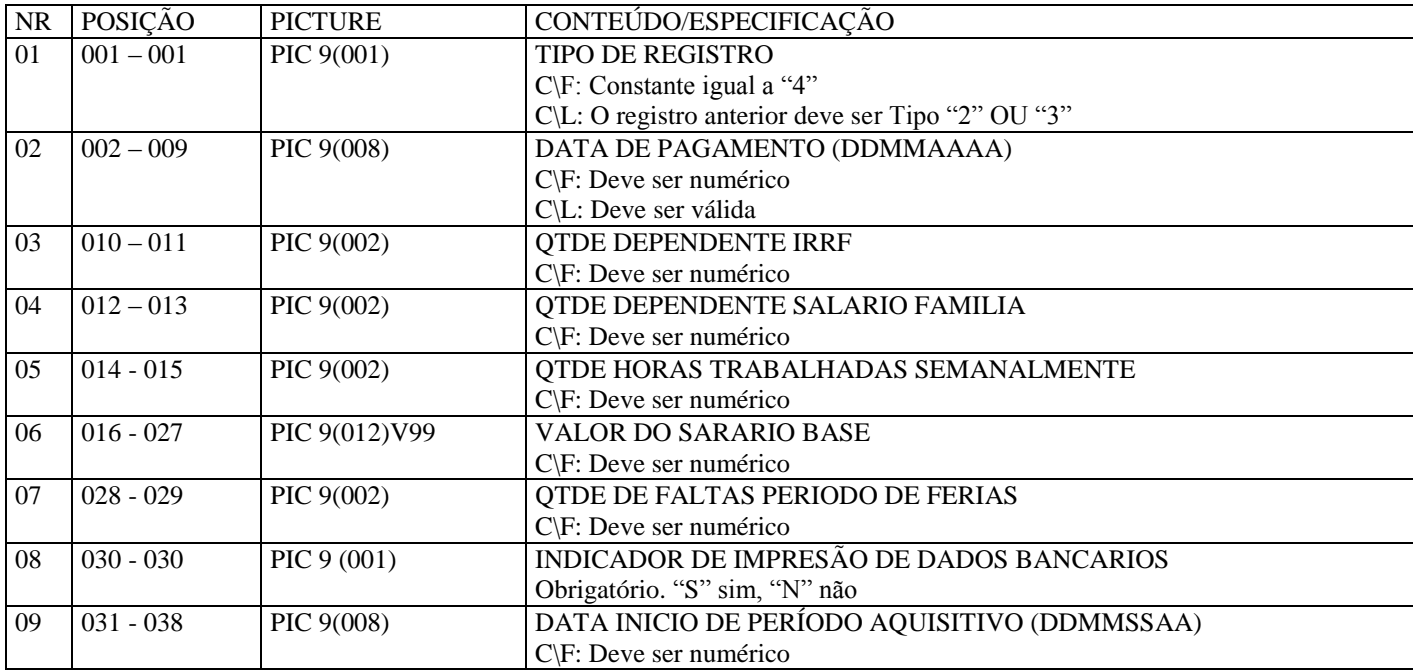

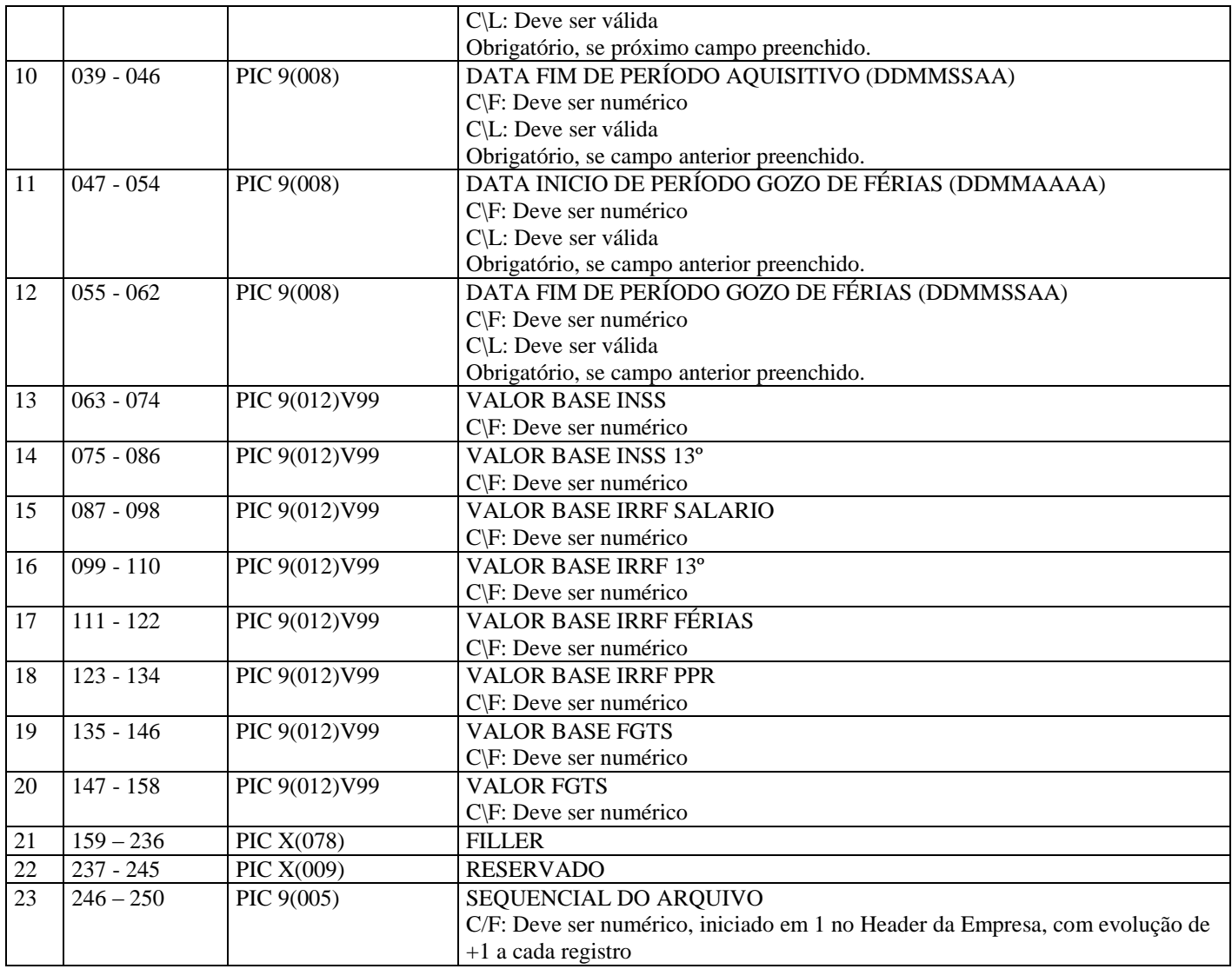

## **8.1.6. REGISTRO TRAILLER DO COMPROVANTE - TIPO 5**

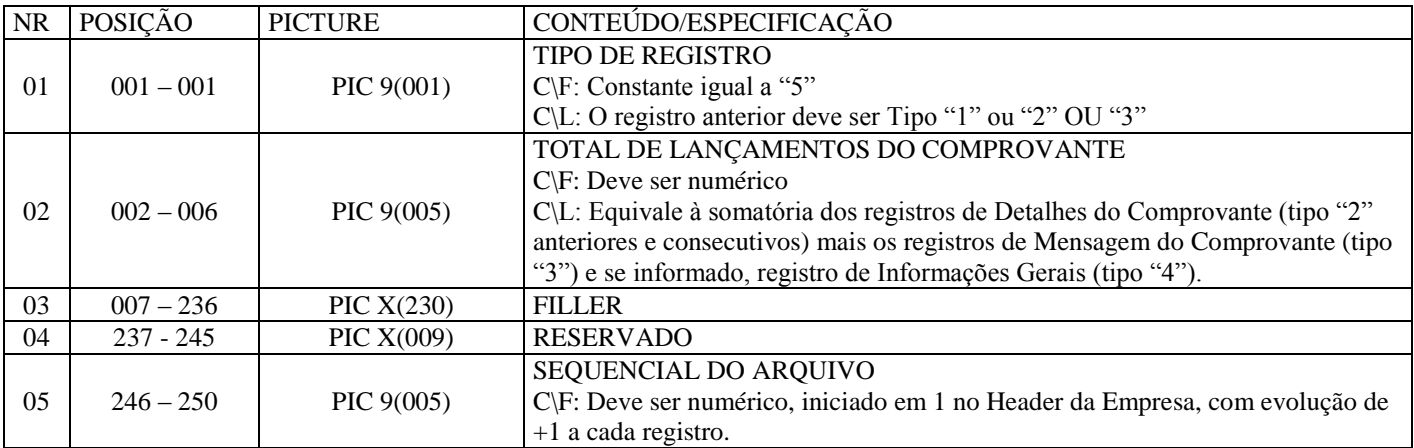

## **8.1.7. REGISTRO TRAILLER DA EMPRESA - TIPO 9**

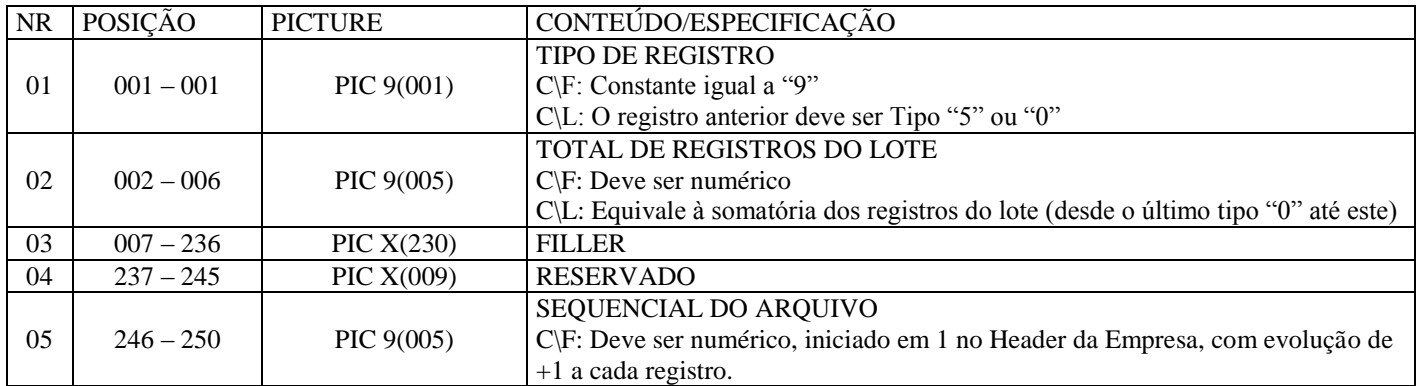

#### **TAMANHO DE 250 BYTES (OBRIGATORIO)**

## **8.2. ARQUIVO DE RETORNO DE COMPROVANTE SALARIAL**

### **8.2.1. REGISTRO HEADER DA EMPRESA – TIPO 0**

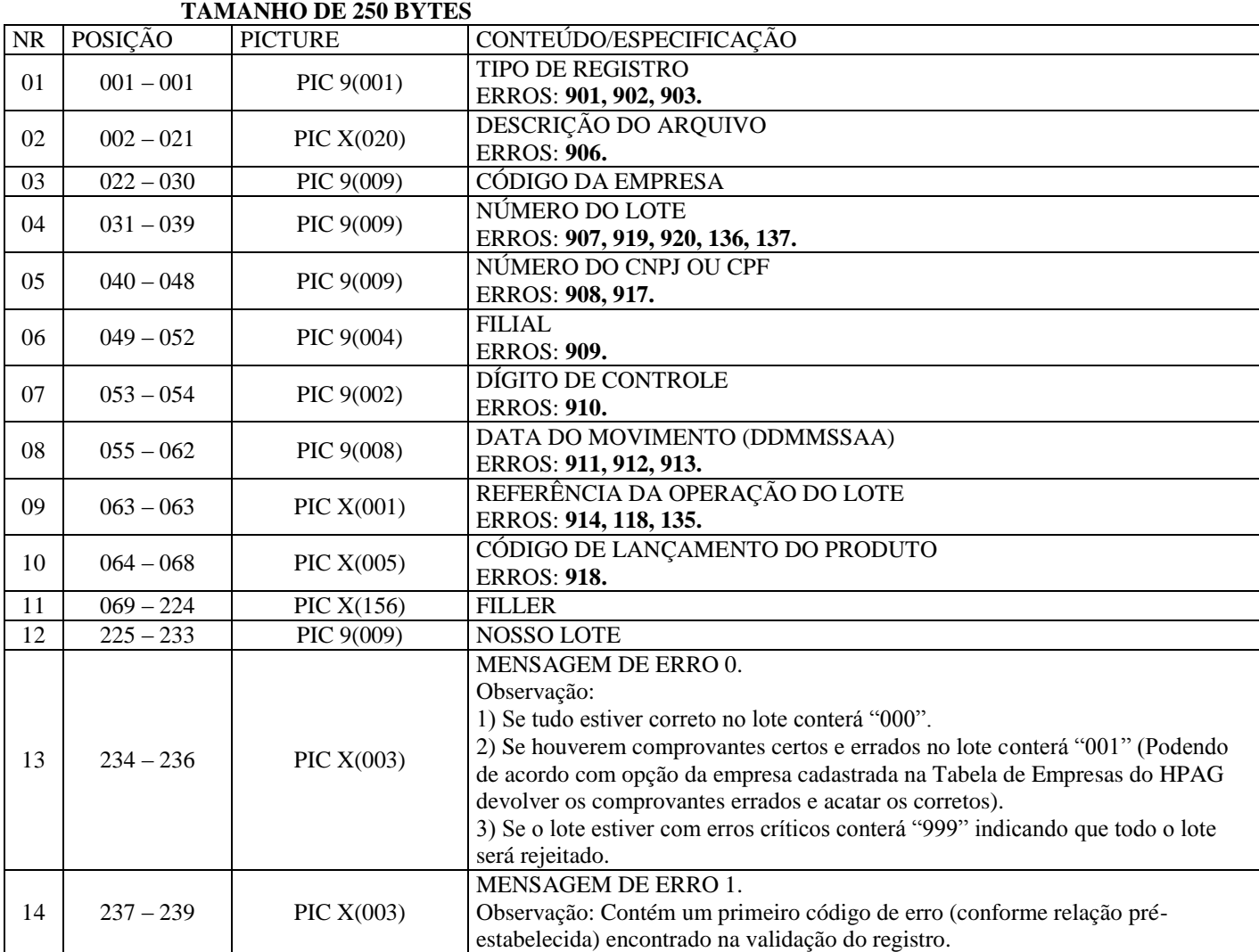

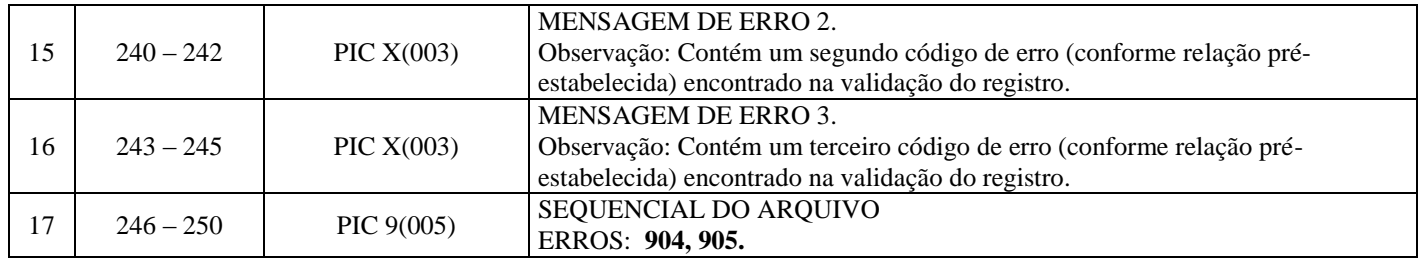

## **8.2.2. REGISTRO HEADER DO COMPROVANTE - TIPO 1**

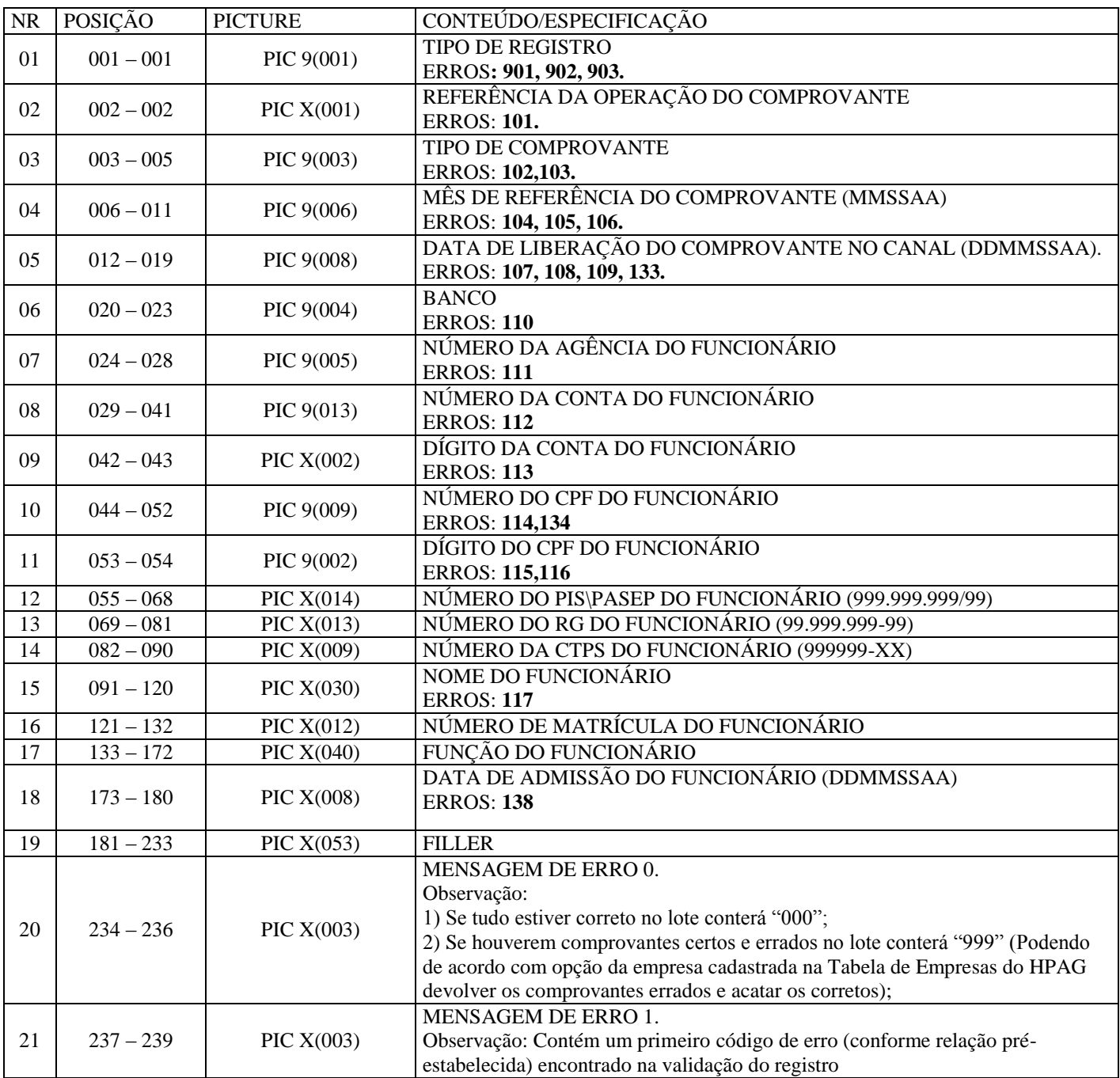

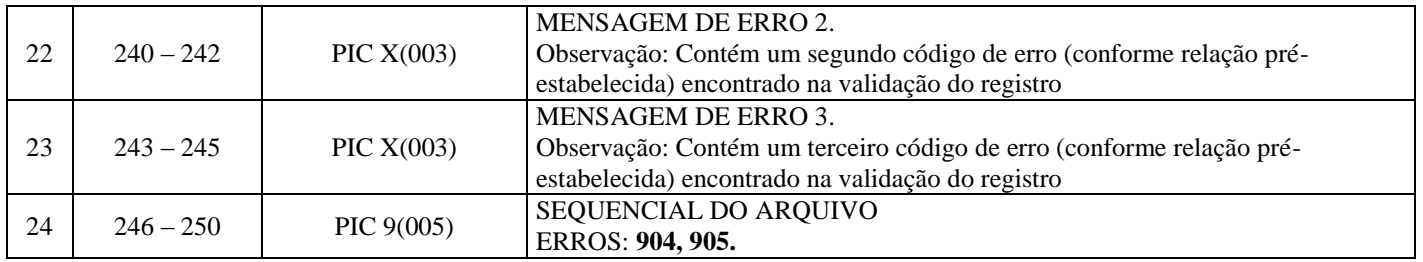

## **8.2.3. REGISTRO DETALHES DO COMPROVANTE - TIPO 2**

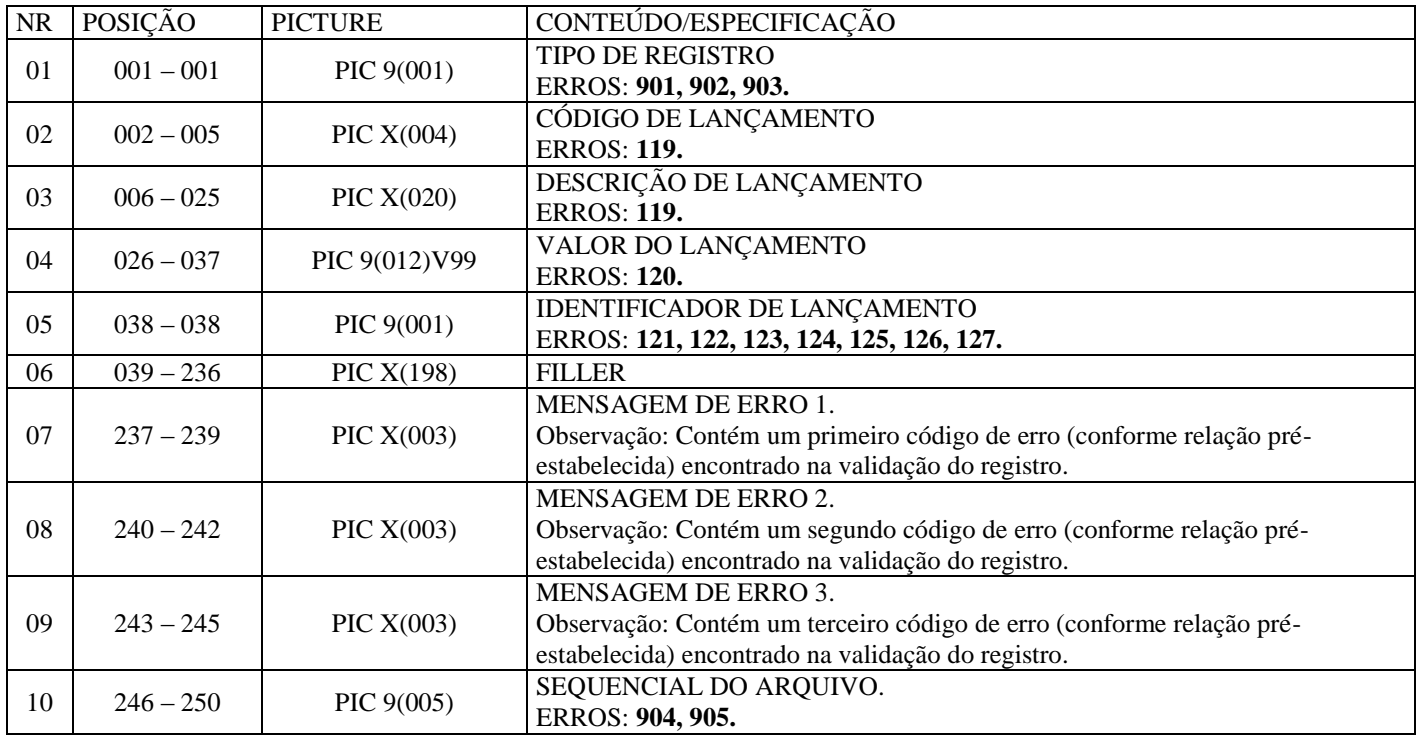

## **8.2.4. REGISTRO MENSAGEM DO COMPROVANTE - TIPO 3**

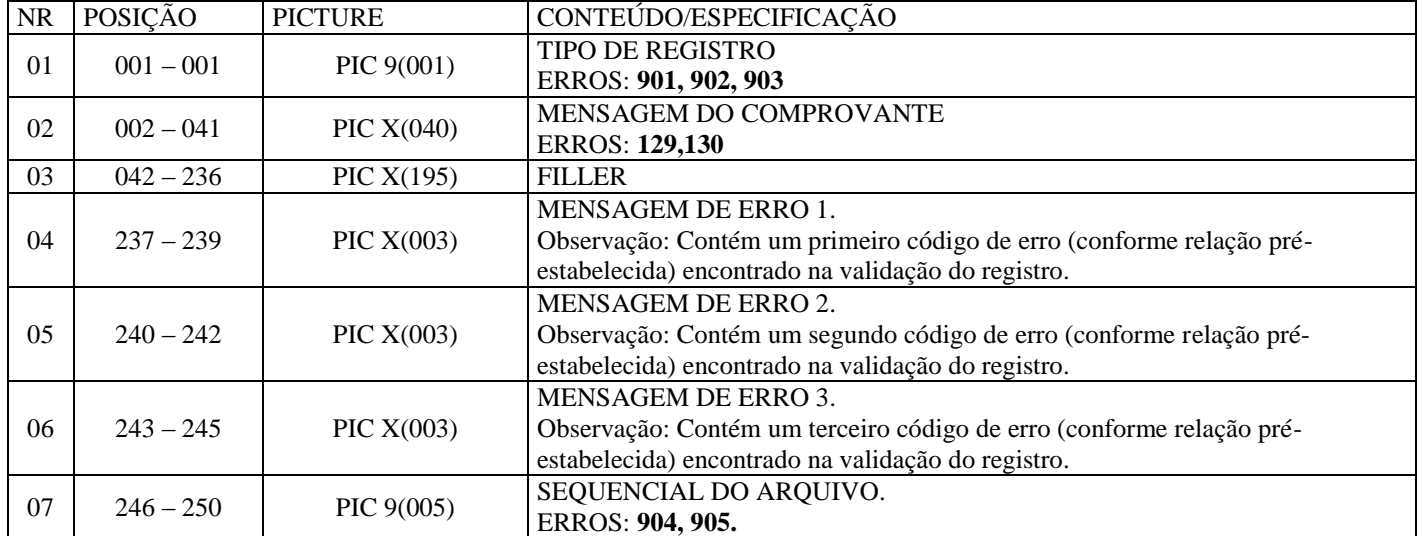

#### **TAMANHO DE 250 BYTES**

## **8.2.5. REGISTRO DE INFORMAÇÕES GERAIS - TIPO 4**

#### **TAMANHO DE 250 BYTES - OPCIONAL**

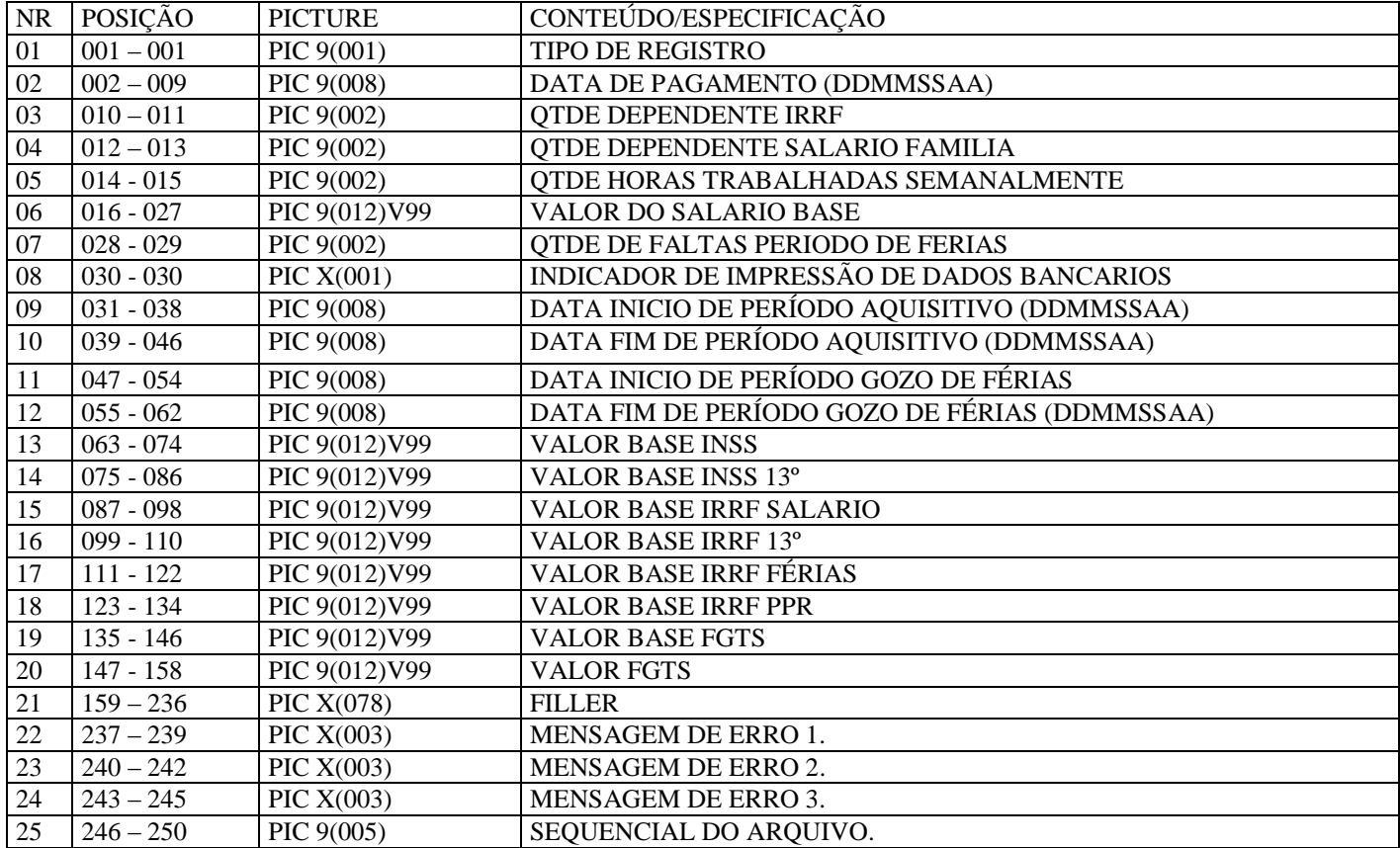

## <span id="page-14-0"></span>**8.2.6. REGISTRO TRAILLER DO COMPROVANTE - TIPO 5**

#### NR POSIÇÃO PICTURE CONTEÚDO/ESPECIFICAÇÃO  $01 \begin{array}{|l|l|l|} \hline 001 - 001 \end{array}$  PIC 9(001) TIPO DE REGISTRO ERROS: **901, 902, 903.** 02 002 – 006 PIC 9(005) TOTAL DE LANÇAMENTOS DO COMPROVANTE ERROS: **128, 131, 132.** 03 007 – 236 PIC X(230) FILLER. 04 237 – 239 PIC X(003) MENSAGEM DE ERRO 1 Observação: Contém um primeiro código de erro (conforme relação préestabelecida) encontrado na validação do registro. 05  $240 - 242$  PIC X(003) MENSAGEM DE ERRO 2. Observação: Contém um segundo código de erro (conforme relação préestabelecida) encontrado na validação do registro. 06 243 – 245 PIC X(003) MENSAGEM DE ERRO 3. Observação: Contém um terceiro código de erro (conforme relação préestabelecida) encontrado na validação do registro.  $07 \begin{array}{|l} \end{array}$  246 – 250 PIC 9(005) SEQUENCIAL DO ARQUIVO ERROS: **904, 905.**

#### **TAMANHO DE 250 BYTES**

#### <span id="page-14-1"></span>**8.2.7. REGISTRO TRAILLER DA EMPRESA – TIPO 9**

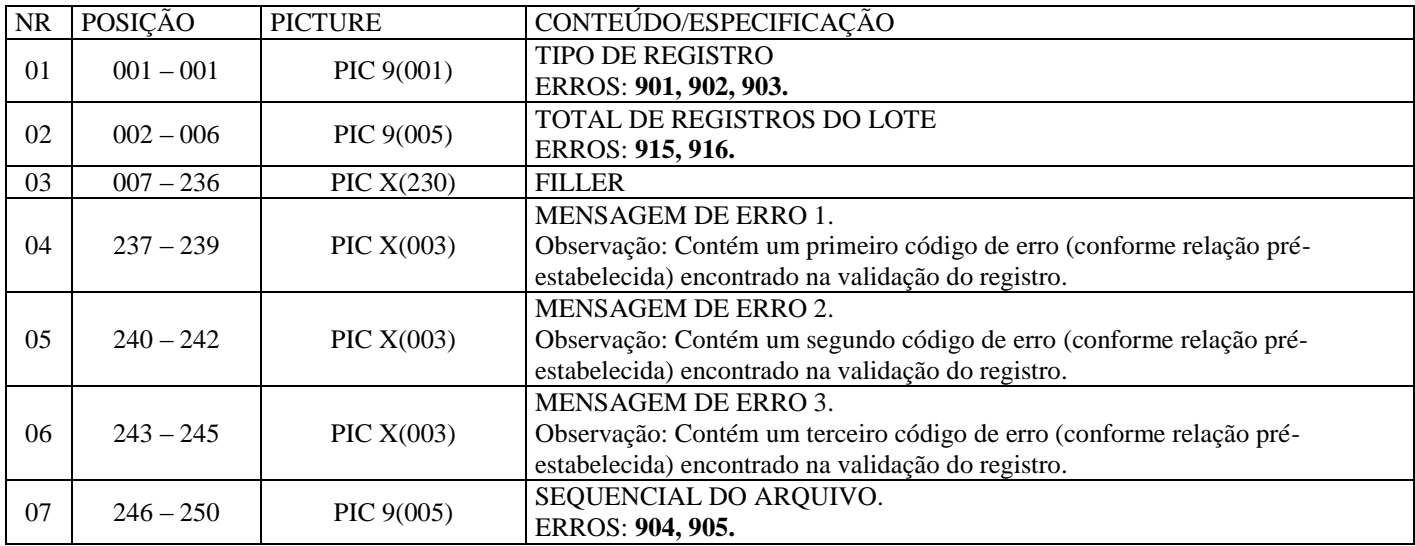

## **8.3. CRITICAS DO SISTEMA**

- OPERACAO DO COMPROVANTE DEVE SER I OU E.
- TIPO DE COMPROVANTE NAO NUMERICO.
- TIPO DE COMPROVANTE NAO CADASTRADO NO HPAG.
- MES\ANO DE REFERENCIA DEVE SER NUMERICO.
- MES DE REFERENCIA DEVE ESTAR NO INTERVALO 01 A 12.
- ANO DE REFERENCIA DEVE SER MAIOR DO QUE 2002.
- DATA DE LIBERACAO NO CANAL DEVE SER NUMERICA.
- DATA DE LIBERACAO NO CANAL DEVE SER DATA VALIDA.
- DATA DE LIBERACAO NO CANAL DEVE SER DIA UTIL.
- BANCO DO FUNCIONARIO DEVE SER 0237.
- AGENCIA DO FUNCIONARIO DEVE SER NUMERICA.
- CONTA DO FUNCIONARIO DEVE SER NUMERICA.
- DIGITO DA CONTA DO FUNCIONARIO INCONSISTENTE.
- CPF DO FUNCIONARIO DEVE SER NUMERICO.
- DIGITO DO CPF DO FUNCIONARIO DEVE SER NUMERICO.
- DIGITO DO CPF DO FUNCIONARIO INCONSISTENTE.
- NOME DO FUNCIONARIO DEVE ESTAR PREENCHIDO.
- EXCLUSAO DE COMPROVANTE DEVE SER COM ACERTO.
- CODIGO OU DESCRICAO DO LCTO DEVE ESTAR PREENCHIDO.
- VALOR DO LANCAMENTO DEVE SER NUMERICO.
- IDENTIFICADOR DO LCTO DEVE SER NUMERICO.
- IDENTIFICADOR DE LCTO DEVE SER 1, 2, 3, 4, 5 OU 6.
- OS LANCAMENTOS ESTAO FORA DE SEQUENCIA.
- TOTAL DOS CREDITOS INCONSISTENTE.
- TOTAL DOS DEBITOS INCONSISTENTE.
- TOTAL LIQUIDO DEVE SER POSITIVO.
- TOTAL LIQUIDO DEVE SER NEGATIVO.
- EXISTEM MAIS DE 25 DETALHES DE COMPROVANTES.
- MENSAGEM DO COMPROVANTE DEVE ESTAR PREENCHIDA.
- EXISTEM MAIS DE 20 MENSAGENS PARA O COMPROVANTE.
- TOTAL DE DETALHES DO COMPROVANTE DEVE SER NUMERICO.
- TOTAL DE DETALHES DO COMPROVANTE INCONSISTENTE.
- DATA DE LIBERACAO NO CANAL MAIOR QUE A DO CONTRATO.
- FUNCIONARIO NAO CORRENTISTA DO BANCO.
- OPERACAO DE EXCLUSAO DE COMPROVANTE INVALIDA.
- O LOTE DE ACERTO DE INCLUSAO DEVE EXISTIR NO HPAG.
- O LOTE DE SUBSTITUICAO DEVE EXISTIR NO HPAG.
- DATA DE ADMISSAO SE PREENCHIDA DEVE SER VALIDA.
- DATA DE PAGAMENTO NÃO NUMERICA.
- DATA DE PAGAMENTO INVALIDA.
- QTDE DEPENDENTE IRRF NÃO NUMERICO.
- QTDE DEPENDENTE SALARIO FAMILIA NÃO NUMERICO.
- QTDE DE HORAS TRAB. SEMANALMENTE NÃO NUMERICO.
- VALOR SALARIO BASE NÃO NUMERICO.
- QTDE DE FALTAS PERIODO DE FÉRIAS NÃO NUMERICO.
- IND. DE IMPRESSÃO DADOS BANCARIOS DIF. S/N.
- DATA INICIO PERIODO AQUISITIVO NÃO NUMERICA.
- DATA INICIO PERIODO AQUISITIVO INVALIDA.
- DATA INICIO PERIODO AQUISITIVO OBRIGATORIA.
- DATA FIM PERIODO AQUISITIVO NÃO NUMERICA.
- DATA FIM PERIODO AQUISITIVO INVALIDA.
- DATA FIM PERIODO AQUISITIVO OBRIGATORIA.
- DATA INICIO PERIODO GOZO FERIAS NÃO NUMERICA.
- DATA INICIO PERIODO GOZO FERIAS INVALIDA.
- DATA INICIO PERIODO GOZO FERIAS OBRIGATORIA.
- DATA FIM PERIODO GOZO FERIAS NÃO NUMERICA.
- DATA FIM PERIODO GOZO FERIAS INVALIDA.
- DATA FIM PERIODO GOZO FERIAS OBRIGATORIA.
- VALOR BASE INSS NÃO NUMERICO.
- VALOR BASE INSS 13º NÃO NUMERICO.
- VALOR BASE IRRF SALARIO NÃO NUMERICO.
- VALOR BASE IRRF 13º NÃO NUMERICO.
- VALOR BASE IRRF FERIAS NÃO NUMERICO.
- VALOR BASE IRRF PPR NÃO NUMERICO.
- VALOR BASE FGTS NÃO NUMERICO.
- VALOR FGTS NÃO NUMERICO.
- CPF + MÊS/ANO + CNPJ/CPF EMPR. DUPL. NO LOTE.
- TIPO DE REGISTRO DEVE SER NUMERICO.
- TIPO DE REGISTRO DEVE SER 0, 1, 2, 3, 5 OU 9.
- FALTA ESTE REGISTRO PARA MANTER A SEQUENCIA.
- SEQUENCIA DO REGISTRO DEVE SER NUMERICA.
- REGISTRO FORA DE SEQUENCIA.
- CONTEUDO DEVE SER: REMESSA HPAG EMPRESA.
- NUMERO DO LOTE DEVE SER NUMERICO.
- NUMERO DO CGC DEVE SER NUMERICO.
- FILIAL DO CGC DEVE SER NUMERICO.
- DIGITO DE CONTROLE DO CGC DEVE SER NUMERICO.
- DATA DO MOVIMENTO DEVE SER NUMERICA.
- DATA DO MOVIMENTO DEVE SER VALIDA.
- DATA DO MOVTO DEVE SER MENOR QUE DATA DO PROCESS. .
- OPERACAO DO LOTE DEVE SER S, A OU I..
- TOTAL DE REGISTROS DO LOTE DEVE SER NUMERICO.
- TOTAL DE REGISTRO DO LOTE INCONSISTENTE.
- CGC DA EMPRESA INCONSISTENTE.
- CODIGO DO LANCAMENTO DO PRODUTO INCONSISTENTE.
- O LOTE DE INCLUSAO JA EXISTE NO HPAG.
- LOTE DE INCLUSAO FORA DE SEQUENCIA.

### **9 – MODELO COMPROVANTE IMPRESSO NO AUTOATENDIMENTO**

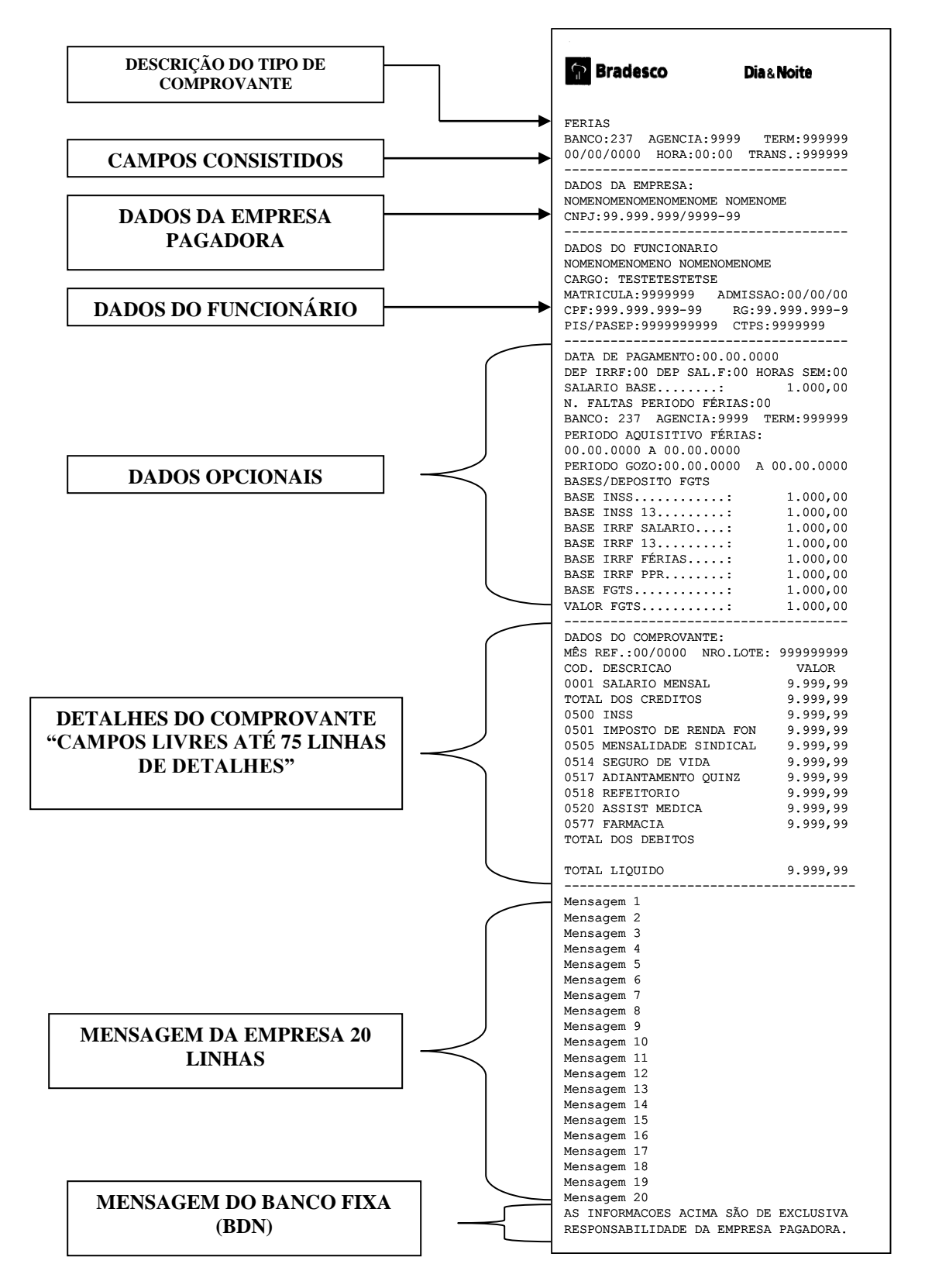

## **10 –MODELO COMPROVANTE DISPONIBILIZADO NO INTERNET BANKING BRADESCO**

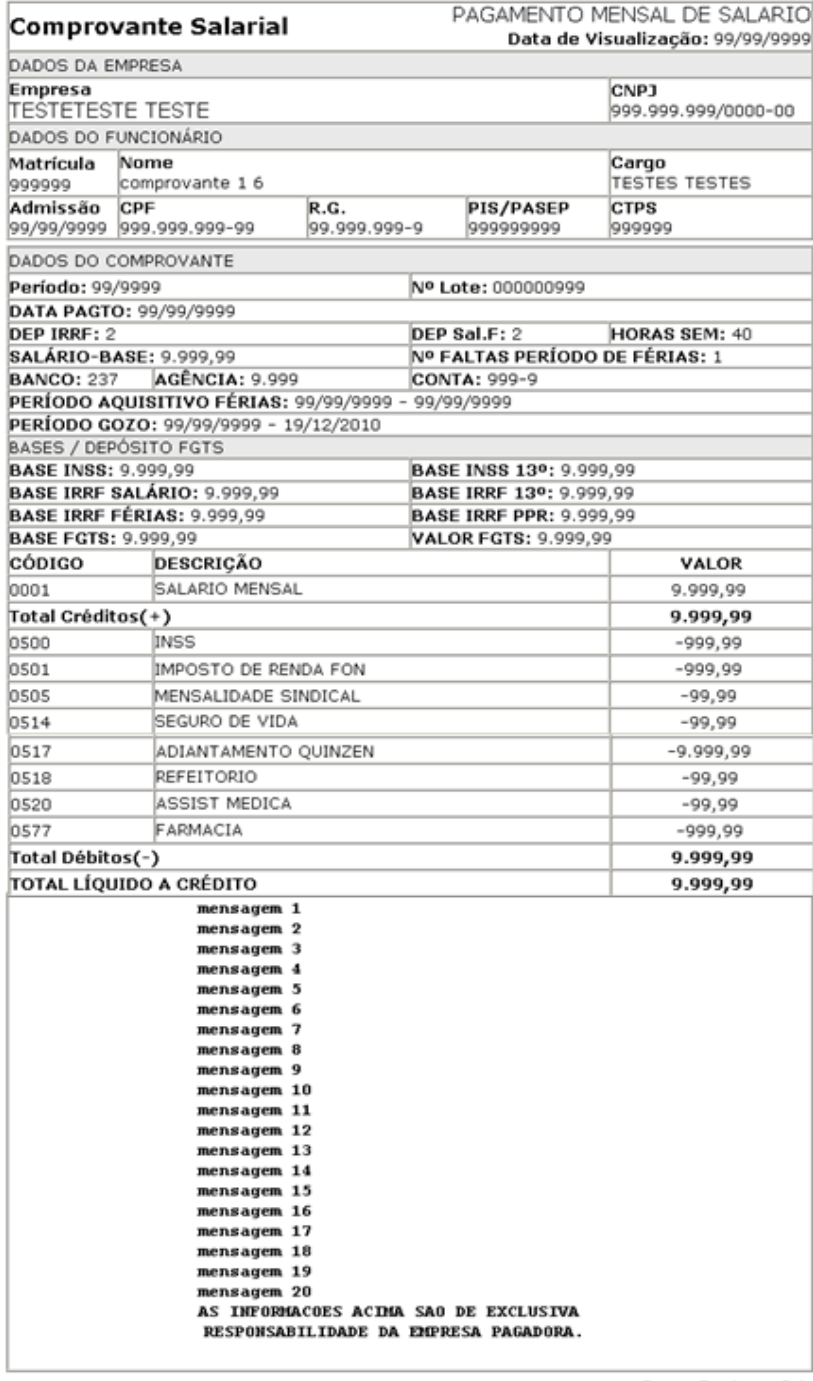

Nº de Controle: 01.639.700.994.112.130.600.050

**Banco Bradesco S.A.** http://www.bradesco.com.br

AUTENTICAÇÃO o?9DwUlm NtkHhxTY @jJYkZXz yMmiWLLK gkquyfI? YAg@ppcI dtNTPvG2 q8SfeDEn<br>2\*ZpL8FB ixgHOLhG mSG5SOYx ByzvxqCA c2tJ2e?9 B7Q#q93? 4ERjF8we 4MOdSE6P<br>nuJHP6F9 RHyaVw\*Z xE55OcfH v2m2@LDY @QyurZkM xEXpr7R2 05584112 10000000 Informações para Catalogação:

- a) **Título:** Manual Técnico Layout Emissão de Comprovante Salarial
- b) **Prazo de Validade:** Indeterminada
- c) **Departamento:** 4008/Departamento de Comercialização de Produtos e Serviços
- d) **Responsável pela comunicação do documento:** E-mail 4008.dcps@bradesco.com.br
- e) **Reprodução em papel ou arquivo lógico:** Permitida
- f) **Público-Alvo:** Todos os usuários
- g) **Classificação das informações:** Pública
- h) **Tamanho em bytes:** 580 KB
- i) Nome e versão do software: Microsoft Word 2003